# Package 'numbers'

November 23, 2022

Type Package

Title Number-Theoretic Functions

Version 0.8-5

Date 2022-11-22

Author Hans Werner Borchers

Maintainer Hans W. Borchers <hwborchers@googlemail.com>

**Depends**  $R (= 4.1.0)$ 

Suggests gmp  $(>= 0.5-1)$ 

Description Provides number-theoretic functions for factorization, prime numbers, twin primes, primitive roots, modular logarithm and inverses, extended GCD, Farey series and continued fractions. Includes Legendre and Jacobi symbols, some divisor functions, Euler's Phi function, etc.

License GPL  $(>= 3)$ 

NeedsCompilation no

Repository CRAN

Date/Publication 2022-11-23 08:10:02 UTC

## R topics documented:

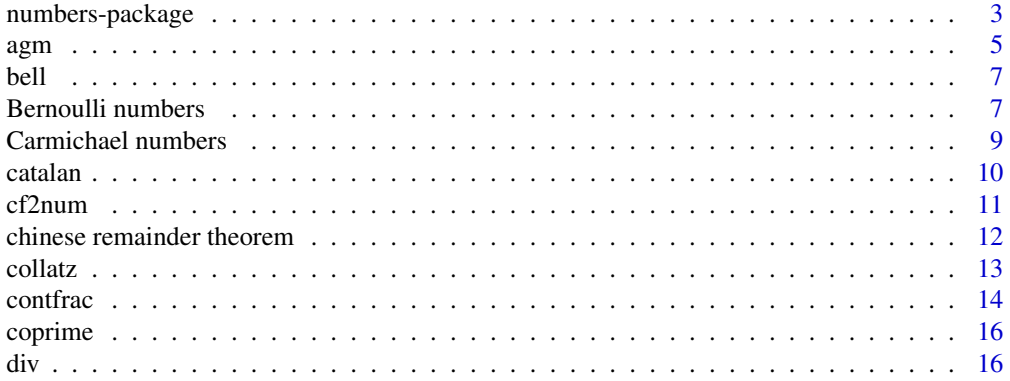

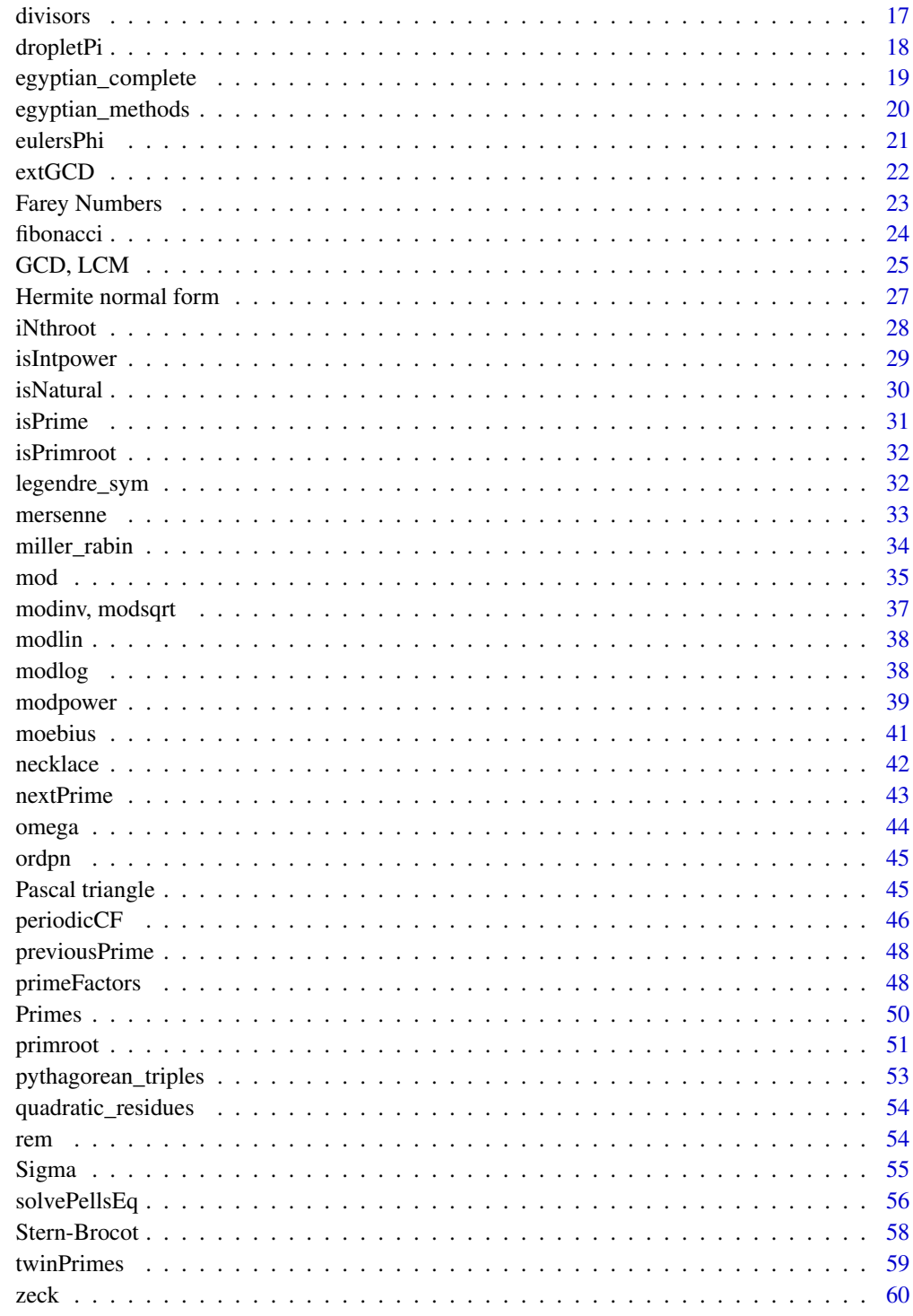

**Index** 

<span id="page-2-0"></span>

Provides number-theoretic functions for factorization, prime numbers, twin primes, primitive roots, modular logarithm and inverses, extended GCD, Farey series and continued fractions. Includes Legendre and Jacobi symbols, some divisor functions, Euler's Phi function, etc.

#### Details

The DESCRIPTION file:

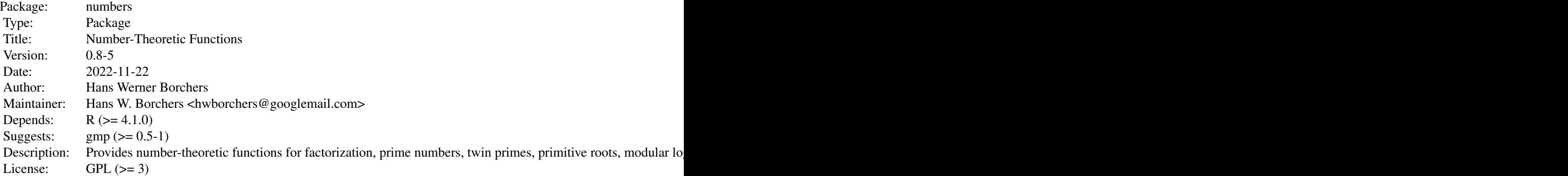

Index of help topics:

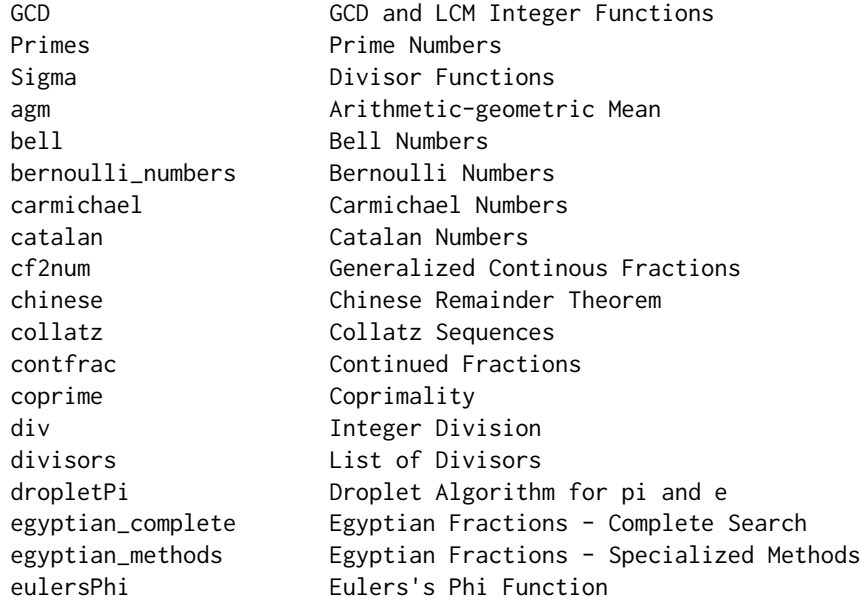

extGCD Extended Euclidean Algorithm fibonacci Fibonacci and Lucas Series hermiteNF Hermite Normal Form iNthroot Integer N-th Root isIntpower Powers of Integers isNatural Natural Number isPrime isPrime Property isPrimroot Primitive Root Test legendre\_sym Legendre and Jacobi Symbol mersenne Mersenne Numbers miller\_rabin Miller-Rabin Test mod Modulo Operator modinv **Modular Inverse and Square Root** modlin Modular Linear Equation Solver modlog Modular (or: Discrete) Logarithm modpower **Power Function** modulo m moebius Moebius Function necklace Mecklace and Bracelet Functions nextPrime Next Prime numbers-package Number-Theoretic Functions omega Number of Prime Factors ordpn **Order** in Faculty pascal\_triangle Pascal Triangle periodicCF Periodic continued fraction previousPrime Previous Prime primeFactors Prime Factors primroot Primitive Root pythagorean\_triples Pythagorean Triples quadratic\_residues Quadratic Residues ratFarey Farey Approximation and Series rem Integer Remainder solvePellsEq Solve Pell's Equation stern\_brocot\_seq Stern-Brocot Sequence twinPrimes Twin Primes

Although R does not have a true integer data type, integers can be represented exactly up to  $2^{\wedge}53-1$ . The numbers package attempts to provided basic number-theoretic functions that will work correcty and relatively fast up to this level.

#### Author(s)

Hans Werner Borchers Maintainer: Hans W. Borchers <hwborchers@googlemail.com>

zeck Zeckendorf Representation

#### References

Hardy, G. H., and E. M. Wright (1980). An Introduction to the Theory of Numbers. 5th Edition, Oxford University Press.

<span id="page-4-0"></span>agm 5

Riesel, H. (1994). Prime Numbers and Computer Methods for Factorization. Second Edition, Birkhaeuser Boston.

Crandall, R., and C. Pomerance (2005). Prime Numbers: A Computational Perspective. Springer Science+Business.

Shoup, V. (2009). A Computational Introduction to Number Theory and Algebra. Second Edition, Cambridge University Press.

Arndt, J. (2010). Matters Computational: Ideas, Algorithms, Source Code. 2011 Edition, Springer-Verlag, Berlin Heidelberg.

Forster, O. (2014). Algorithmische Zahlentheorie. 2. Auflage, Springer Spektrum Wiesbaden.

#### agm *Arithmetic-geometric Mean*

#### Description

The arithmetic-geometric mean of real or complex numbers.

#### Usage

agm(a, b)

## **Arguments**

a, b real or complex numbers.

## Details

The arithmetic-geometric mean is defined as the common limit of the two sequences  $a_{n+1} = (a_n + a_n)$  $(b_n)/2$  and  $b_{n+1} = \sqrt{a_n b_n}$ .

#### Value

Returnes one value, the algebraic-geometric mean.

## Note

The calculation of the AGM is continued until the two values of a and b are identical (in machine accuracy).

#### References

Borwein, J. M., and P. B. Borwein (1998). Pi and the AGM: A Study in Analytic Number Theory and Computational Complexity. Second, reprinted Edition, A Wiley-interscience publication.

#### See Also

Arithmetic, geometric, and harmonic mean.

#### Examples

```
## Gauss constant
1 / agm(1, sqrt(2)) # 0.834626841674073
## Calculate the (elliptic) integral 2/pi \int_0^1 dt / sqrt(1 - t^4)
f \le function(t) 1 / sqrt(1-t^4)
2 / pi * integrate(f, 0, 1)$value
1 / agm(1, sqrt(2))
## Calculate pi with quadratic convergence (modified AGM)
# See algorithm 2.1 in Borwein and Borwein
y \leftarrow sqrt(sqrt(2))x \leftarrow (y+1/y)/2p \leftarrow 2+sqrt(2)for (i in 1:6){
  cat(format(p, digits=16), "\n")
  p \leftarrow p * (1+x) / (1+y)s \leftarrow sqrt(x)y \leftarrow (y*s + 1/s) / (1+y)x \leftarrow (s+1/s)/2}
## Not run:
## Calculate pi with arbitrary precision using the Rmpfr package
require("Rmpfr")
vpa \leq function(., d = 32) mpr(., precBits = 4*d)# Function to compute \pi to d decimal digits accuracy, based on the
# algebraic-geometric mean, correct digits are doubled in each step.
agm_pi <- function(d) {
    a \leftarrow \text{vpa}(1, d)b <- 1/sqrt(vpa(2, d))
    s < -1/vpa(4, d)p \le -1n <- ceiling(log2(d));
    for (k in 1:n) {
        c \le - (a+b)/2b \leftarrow sqrt(a * b)s <- s - p * (c-a)^2p \le -2 * pa <- c
    }
    return(a^2/s)
}
d < -64pia <- agm_pi(d)
print(pia, digits = d)
# 3.141592653589793238462643383279502884197169399375105820974944592
# 3.1415926535897932384626433832795028841971693993751058209749445923 exact
```
## End(Not run)

<span id="page-6-0"></span>

Generate Bell numbers.

## Usage

bell(n)

## Arguments

n integer, asking for the n-th Bell number.

#### Details

Bell numbers, commonly denoted as  $B_n$ , are defined as the number of partitions of a set of n elements. They can easily be calculated recursively.

Bell numbers also appear as moments of probability distributions, for example B\_n is the n-th momentum of the Poisson distribution with mean 1.

## Value

A single integer, as long as n<=22.

#### Examples

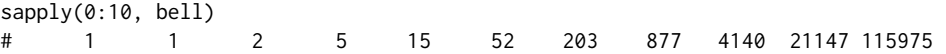

Bernoulli numbers *Bernoulli Numbers*

## Description

Generate the Bernoulli numbers.

## Usage

bernoulli\_numbers(n, big = FALSE)

## Arguments

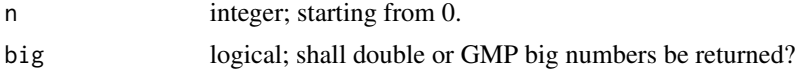

## <span id="page-7-0"></span>Details

Generate the n+1 Bernoulli numbers  $B_0$ ,  $B_1$ , ...,  $B_n$ , i.e. from 0 to n. We assume B1 = +1/2.

With big=FALSE double integers up to  $2^s$ 53-1 will be used, with big=TRUE GMP big rationals (through the 'gmp' package). B\_25 is the highest such number that can be expressed as an integer in double float.

#### Value

Returns a matrix with two columns, the first the numerator, the second the denominator of the Bernoulli number.

## References

M. Kaneko. The Akiyama-Tanigawa algorithm for Bernoulli numbers. Journal of Integer Sequences, Vol. 3, 2000.

D. Harvey. A multimodular algorithm for computing Bernoulli numbers. Mathematics of Computation, Vol. 79(272), pp. 2361-2370, Oct. 2010. arXiv 0807.1347v2, Oct. 2018.

## See Also

[pascal\\_triangle](#page-44-1)

```
bernoulli_numbers(3); bernoulli_numbers(3, big=TRUE)
## Big Integer ('bigz') 4 x 2 matrix:
## [,1] [,2] [,1] [,2]
## [1,] 1 1 [1,] 1 1
\# [1, ] 1 2 [2, ] 1 2## [2,] 1 6 [3,] 1 6
## [3,] 0 1 [4,] 0 1
## Not run:
bernoulli_numbers(24)[25,]
## [1] -236364091 2730
bernoulli_numbers(30, big=TRUE)[31,]
## Big Integer ('bigz') 1 x 2 matrix:
\# [,1] [,2]
## [1,] 8615841276005 14322
## End(Not run)
```
<span id="page-8-0"></span>Carmichael numbers *Carmichael Numbers*

#### Description

Checks whether a number is a Carmichael number.

## Usage

carmichael(n)

## Arguments

n natural number

## Details

A natural number n is a Carmichael number if it is a Fermat pseudoprime for every a, that is  $a^{(n-1)} = 1$  mod n, but is composite, not prime.

Here the Korselt criterion is used to tell whether a number n is a Carmichael number.

#### Value

Returns TRUE or FALSE

## Note

There are infinitely many Carmichael numbers, specifically there should be at least n^(2/7) Carmichael numbers up to n (for n large enough).

#### References

R. Crandall and C. Pomerance. Prime Numbers - A Computational Perspective. Second Edition, Springer Science+Business Media, New York 2005.

### See Also

[primeFactors](#page-47-1)

## Examples

```
carmichael(561) # TRUE
```
## Not run: for (n in 1:100000) if (carmichael(n)) cat(n, '\n') ## 561 2821 15841 52633 ## 1105 6601 29341 62745 ## 1729 8911 41041 63973 ## 2465 10585 46657 75361 ## End(Not run)

catalan *Catalan Numbers*

## Description

Generate Catalan numbers.

#### Usage

catalan(n)

## Arguments

n integer, asking for the n-th Catalan number.

## Details

Catalan numbers, commonly denoted as  $C_n$ , are defined as

$$
C_n = \frac{1}{n+1} \binom{2n}{n}
$$

and occur regularly in all kinds of enumeration problems.

## Value

A single integer, as long as n<=30.

```
C \leq numeric(10)
for (i in 1:10) C[i] <- catalan(i)
C[5] #=> 42
```
<span id="page-9-0"></span>

<span id="page-10-1"></span><span id="page-10-0"></span>

Evaluate a generalized continuous fraction as an alternating sum.

#### Usage

cf2num(a,  $b = 1$ ,  $a0 = 0$ , finite = FALSE)

#### Arguments

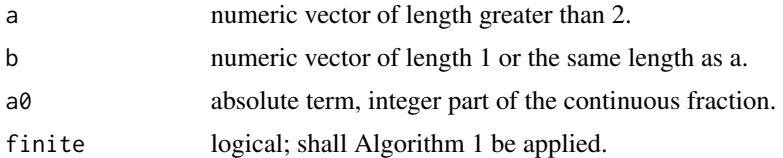

#### Details

Calculates the numerical value of (simple or generalized) continued fractions of the form

$$
a_0 + \frac{b_1}{a_1 + a_2 + a_3 + \dots}
$$

by converting it into an alternating sum and then applying the accelleration Algorithm 1 of Cohen et al. (2000).

The argument b is by default set to  $b = (1, 1, \ldots)$ , that is the continued fraction is treated in its simple form.

With finite=TRUE the accelleration is turned off.

#### Value

Returns a numerical value, an approximation of the continued fraction.

## Note

This function is *not* vectorized.

## References

H. Cohen, F. R. Villegas, and Don Zagier (2000). Experimental Mathematics, Vol. 9, No. 1, pp. 3-12. <www.emis.de/journals/EM>

## See Also

[contfrac](#page-13-1)

#### <span id="page-11-0"></span>Examples

```
## Examples from Wolfram Mathworld
print(cf2num(1:25), digits=16) # 0.6977746579640077, eps()
a = 2*(1:25) + 1; b = 2*(1:25); a0 = 1 # 1/(sqrt(exp(1))-1)
cf2num(a, b, a0) # 1.541494082536798
a <- b <- 1:25 \# 1/(exp(1)-1)cf2num(a, b) # 0.5819767068693286
a \leftarrow rep(1, 100); b \leftarrow 1:100; a0 \leftarrow 1 # 1.5251352761609812
cf2num(a, b, a0, finite = FALSE) # 1.525135276161128
cf2num(a, b, a0, finite = TRUE) # 1.525135259240266
```

```
chinese remainder theorem
```
*Chinese Remainder Theorem*

#### <span id="page-11-1"></span>Description

Executes the Chinese Remainder Theorem (CRT).

## Usage

chinese(a, m)

#### Arguments

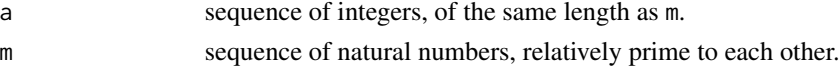

#### Details

The Chinese Remainder Theorem says that given integers  $a_i$  and natural numbers  $m_i$ , relatively prime (i.e., coprime) to each other, there exists a unique solution  $x = x_i$  such that the following system of linear modular equations is satisfied:

 $x_i = a_i \mod m_i, \quad 1 \leq i \leq n$ 

More generally, a solution exists if the following condition is satisfied:

 $a_i = a_j \mod \gcd(m_i, m_j)$ 

This version of the CRT is not yet implemented.

#### Value

Returns th (unique) solution of the system of modular equalities as an integer between 0 and M=prod(m).

#### <span id="page-12-0"></span>collatz the collection of the collection of the collection of the collection of the collection of the collection of the collection of the collection of the collection of the collection of the collection of the collection o

## See Also

[extGCD](#page-21-1)

#### Examples

```
m \leftarrow c(3, 4, 5)a \leftarrow c(2, 3, 1)chinese(a, m) #=> 11
# ... would be sufficient
# m <- c(50, 210, 154)
# a <- c(44, 34, 132)
# x = 4444
```
#### collatz *Collatz Sequences*

#### Description

Generates Collatz sequences with  $n \rightarrow k*n+1$  for n odd.

## Usage

collatz(n,  $k = 3$ ,  $l = 1$ , short = FALSE, check = TRUE)

## Arguments

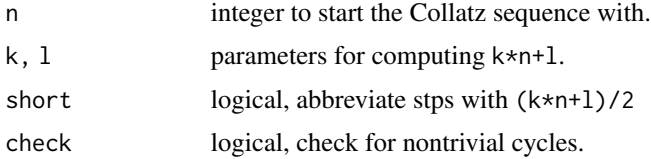

#### Details

Function n, k, l generates iterative sequences starting with n and calculating the next number as n/2 if n is even and k\*n+l if n is odd. It stops automatically when 1 is reached.

The default parameters  $k=3$ ,  $l=1$  generate the classical Collatz sequence. The Collatz conjecture says that every such sequences will end in the trivial cycle  $\dots$ , 4, 2, 1. For other parameters this does not necessarily happen.

k and l are not allowed to be both even or both odd – to make k\*n+l even for n odd. Option short=TRUE calculates (k\*n+1)/2 when n is odd (as k\*n+1 is even in this case), shortening the sequence a bit.

With option check=TRUE will check for nontrivial cycles, stopping with the first integer that repeats in the sequence. The check is disabled for the default parameters in the light of the Collatz conjecture.

#### <span id="page-13-0"></span>Value

Returns the integer sequence generated from the iterative rule.

Sends out a message if a nontrivial cycle was found (i.e. the sequence is not ending with 1 and end in an infinite cycle). Throws an error if an integer overflow is detected.

#### Note

The Collatz or 3n+1-conjecture has been experimentally verified for all start numbers n up to 10^20 at least.

#### References

See the Wikipedia entry on the 'Collatz Conjecture'.

#### Examples

```
collatz(7) # n \rightarrow 3n+1## [1] 7 22 11 34 17 52 26 13 40 20 10 5 16 8 4 2 1
collatz(9, short = TRUE)## [1] 9 14 7 11 17 26 13 20 10 5 8 4 2 1
collatz(7, l = -1) # n -> 3n-1
## Found a non-trivial cycle for n = 7 !
## [1] 7 20 10 5 14 7
## Not run:
collatz(5, k = 7, l = 1) # n -> 7n+1
## [1] 5 36 18 9 64 32 16 8 4 2 1
collatz(5, k = 7, l = -1) # n -> 7n-1
## Info: 5 --> 1.26995e+16 too big after 280 steps.
## Error in collatz(5, k = 7, l = -1) :
## Integer overflow, i.e. greater than 2^53-1
## End(Not run)
```
<span id="page-13-1"></span>contfrac *Continued Fractions*

#### Description

Evaluate a continued fraction or generate one.

#### Usage

 $contrrac(x, tol = 1e-12)$ 

#### <span id="page-14-0"></span>contractive to the contraction of the contraction of the contraction of the contraction of the contraction of the contraction of the contraction of the contraction of the contraction of the contraction of the contraction o

#### Arguments

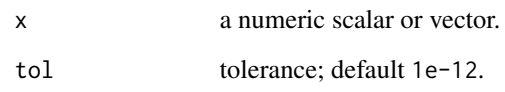

#### Details

If  $x$  is a scalar its continued fraction will be generated up to the accuracy prescribed in tol. If it is of length greater 1, the function assumes this to be a continued fraction and computes its value and convergents.

The continued fraction  $[b_0; b_1, \ldots, b_{n-1}]$  is assumed to be finite and neither periodic nor infinite. For implementation uses the representation of continued fractions through 2-by-2 matrices (i.e. Wallis' recursion formula from 1644).

#### Value

If  $x$  is a scalar, it will return a list with components  $cf$  the continued fraction as a vector, rat the rational approximation, and prec the difference between the value and this approximation.

If  $x$  is a vector, the continued fraction, then it will return a list with components  $f$  the numerical value, p and q the convergents, and prec an estimated precision.

#### Note

This function is *not* vectorized.

## References

Hardy, G. H., and E. M. Wright (1979). An Introduction to the Theory of Numbers. Fifth Edition, Oxford University Press, New York.

#### See Also

[cf2num](#page-10-1), [ratFarey](#page-22-1)

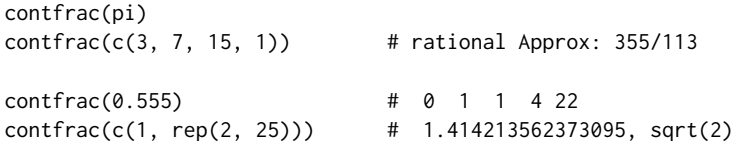

<span id="page-15-1"></span><span id="page-15-0"></span>

Determine whether two numbers are coprime, i.e. do not have a common prime divisor.

## Usage

coprime(n,m)

## Arguments

n, m integer scalars

## Details

Two numbers are coprime iff their greatest common divisor is 1.

## Value

Logical, being TRUE if the numbers are coprime.

## See Also

**[GCD](#page-24-1)** 

## Examples

```
coprime(46368, 75025) # Fibonacci numbers are relatively prime to each other
coprime(1001, 1334)
```
<span id="page-15-2"></span>div *Integer Division*

## Description

Integer division.

#### Usage

div(n, m)

## Arguments

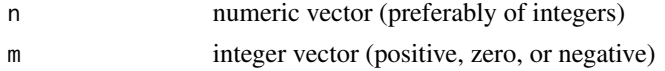

#### <span id="page-16-0"></span>divisors and the contract of the contract of the contract of the contract of the contract of the contract of the contract of the contract of the contract of the contract of the contract of the contract of the contract of t

## Details

div(n, m) is integer division, that is discards the fractional part, with the same effect as n %/% m. It can be defined as floor(n/m).

#### Value

A numeric (integer) value or vector/matrix.

#### See Also

[mod](#page-34-1), [rem](#page-53-1)

## Examples

```
div(c(-5:5), 5)
div(c(-5:5), -5)
div(c(1, -1), 0) #=> Inf -Inf
div(0, c(0, 1)) #=> NaN 0
```
<span id="page-16-1"></span>divisors *List of Divisors*

## Description

Generates a list of divisors of an integer number.

#### Usage

divisors(n)

## Arguments

n integer whose divisors will be generated.

#### Details

The list of all divisors of an integer n will be calculated and returned in ascending order, including 1 and the number itself. For n>=1000 the list of prime factors of n will be used, for smaller n a total search is applied.

## Value

Returns a vector integers.

## See Also

[primeFactors](#page-47-1), [Sigma](#page-54-1), [tau](#page-54-2)

#### Examples

```
divisors(1) # 1
divisors(2) # 1 2
divisors(2^5) # 1 2 4 8 16 32
divisors(1000) # 1 2 4 5 8 10 ... 100 125 200 250 500 1000
divisors(1001) # 1 7 11 13 77 91 143 1001
```
dropletPi *Droplet Algorithm for pi and e*

#### Description

Generates digits for pi resp. the Euler number e.

#### Usage

dropletPi(n) dropletE(n)

## Arguments

n number of digits after the decimal point; should not exceed 1000 much as otherwise it will be *very* slow.

## Details

Based on a formula discovered by S. Rabinowitz and S. Wagon.

The droplet algorithm for pi uses the Euler transform of the alternating Leibniz series and the socalled "radix conversion".

## Value

String containing "3.1415926..." resp. "2.718281828..." with n digits after the decimal point (i.e., internal decimal places).

#### References

Borwein, J., and K. Devlin (2009). The Computer as Crucible: An Introduction to Experimental Mathematics. A K Peters, Ltd.

Arndt, J., and Ch. Haenel (2000). Pi – Algorithmen, Computer, Arithmetik. Springer-Verlag, Berlin Heidelberg.

<span id="page-17-0"></span>

## <span id="page-18-0"></span>egyptian\_complete 19

#### Examples

```
## Example
dropletE(20) # [1] "2.71828182845904523536"
print(exp(1), digits=20) # [1] 2.7182818284590450908
dropletPi(20) # [1] "3.14159265358979323846"
print(pi, digits=20) # [1] 3.141592653589793116
## Not run:
E < - dropletE(1000)table(strsplit(substring(E, 3, 1002), ""))
# 0 1 2 3 4 5 6 7 8 9
# 100 96 97 109 100 85 99 99 103 112
Pi <- dropletPi(1000)
table(strsplit(substring(Pi, 3, 1002), ""))
# 0 1 2 3 4 5 6 7 8 9
# 93 116 103 102 93 97 94 95 101 106
## End(Not run)
```
<span id="page-18-1"></span>egyptian\_complete *Egyptian Fractions - Complete Search*

#### Description

Generate all Egyptian fractions of length 2 and 3.

## Usage

```
egyptian_complete(a, b, show = TRUE)
```
#### Arguments

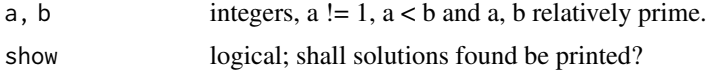

#### Details

For a rational number  $0 < a/b < 1$ , generates all Egyptian fractions of length 2 and three, that is finds integers x1, x2, x3 such that

 $a/b = 1/x1 + 1/x2$  $a/b = 1/x1 + 1/x2 + 1/x3$ .

#### Value

All solutions found will be printed to the console if show=TRUE; returns invisibly the number of solutions found.

#### <span id="page-19-0"></span>References

<https://www.ics.uci.edu/~eppstein/numth/egypt/>

#### See Also

[egyptian\\_methods](#page-19-1)

#### Examples

```
egyptian_complete(6, 7) \# 1/2 + 1/3 + 1/42egyptian_complete(8, 11) # no solution with 2 or 3 fractions
# TODO
# 2/9 = 1/9 + 1/10 + 1/90 # is not recognized, as similar cases,
                             # because 1/n is not considered in m/n.
```
<span id="page-19-1"></span>egyptian\_methods *Egyptian Fractions - Specialized Methods*

#### Description

Generate Egyptian fractions with specialized methods.

#### Usage

```
egyptian_methods(a, b)
```
#### Arguments

a, b integers,  $a := 1$ ,  $a < b$  and  $a$ ,  $b$  relatively prime.

#### Details

For a rational number  $0 < a/b < 1$ , generates Egyptian fractions that is finds integers  $x1, x2, \ldots$ , xk such that

 $a/b = 1/x1 + 1/x2 + ... + 1/xk$ 

using the following methods:

- 'greedy'
- Fibonacci-Sylvester
- Golomb (same as with Farey sequences)
- continued fractions (not yet implemented)

#### Value

No return value, all solutions found will be printed to the console.

#### <span id="page-20-0"></span>eulersPhi 21

## References

<https://www.ics.uci.edu/~eppstein/numth/egypt/>

## See Also

[egyptian\\_complete](#page-18-1)

## Examples

```
egyptian_methods(8, 11)
# 8/11 = 1/2 + 1/5 + 1/37 + 1/4070 (Fibonacci-Sylvester)
# 8/11 = 1/2 + 1/6 + 1/21 + 1/77 (Golomb-Farey)
# Other solutions
# 8/11 = 1/2 + 1/8 + 1/11 + 1/88
# 8/11 = 1/2 + 1/12 + 1/22 + 1/121
```
<span id="page-20-1"></span>eulersPhi *Eulers's Phi Function*

## Description

Euler's Phi function (aka Euler's 'totient' function).

#### Usage

eulersPhi(n)

## Arguments

n Positive integer.

#### Details

The phi function is defined to be the number of positive integers less than or equal to n that are *coprime* to n, i.e. have no common factors other than 1.

## Value

Natural number, the number of coprime integers <= n.

#### Note

Works well up to  $10^9$ .

## See Also

[primeFactors](#page-47-1), [Sigma](#page-54-1)

#### <span id="page-21-0"></span>Examples

```
eulersPhi(9973) == 9973 - 1 # for prime numbers
eulersPhi(3^{\wedge}10) == 3^{\wedge}9 \times (3 - 1) # for prime powers
eulersPhi(12*35) == eulersPhi(12) * eulersPhi(35) # TRUE if coprime
## Not run:
x \leftarrow 1:100; y \leftarrow \text{supply}(x, \text{ eulersPhi})plot(1:100, y, type="l", col="blue",
               xlab="n", ylab="phi(n)", main="Euler's totient function")
points(1:100, y, col="blue", pch=20)
grid()
## End(Not run)
```
<span id="page-21-1"></span>

extGCD *Extended Euclidean Algorithm*

#### Description

The extended Euclidean algorithm computes the greatest common divisor and solves Bezout's identity.

#### Usage

extGCD(a, b)

#### **Arguments**

a, b integer scalars

#### Details

The extended Euclidean algorithm not only computes the greatest common divisor  $d$  of  $a$  and  $b$ , but also two numbers *n* and *m* such that  $d = na + mb$ .

This algorithm provides an easy approach to computing the modular inverse.

#### Value

a numeric vector of length three,  $c(d, n, m)$ , where d is the greatest common divisor of a and b, and n and m are integers such that  $d = n \times a + m \times b$ .

## Note

There is also a shorter, more elegant recursive version for the extended Euclidean algorithm. For R the procedure suggested by Blankinship appeared more appropriate.

#### References

Blankinship, W. A. "A New Version of the Euclidean Algorithm." Amer. Math. Monthly 70, 742- 745, 1963.

## <span id="page-22-0"></span>Farey Numbers 23

#### See Also

**[GCD](#page-24-1)** 

#### Examples

```
extGCD(12, 10)
extGCD(46368, 75025) # Fibonacci numbers are relatively prime to each other
```
Farey Numbers *Farey Approximation and Series*

## <span id="page-22-1"></span>Description

Rational approximation of real numbers through Farey fractions.

#### Usage

 $ratFarey(x, n, upper = TRUE)$ 

farey\_seq(n)

#### Arguments

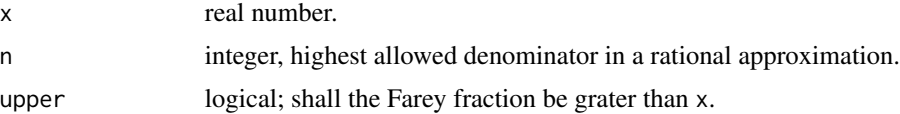

## Details

Rational approximation of real numbers through Farey fractions, i.e. find for x the nearest fraction in the Farey series of rational numbers with denominator not larger than n.

farey\_seq(n) generates the full Farey sequence of rational numbers with denominators not larger than n. Returns the fractions as 'big rational' class in 'gmp'.

#### Value

Returns a vector with two natural numbers, nominator and denominator.

## Note

farey\_seq is very slow even for n > 40, due to the handling of rational numbers as 'big rationals'.

#### References

Hardy, G. H., and E. M. Wright (1979). An Introduction to the Theory of Numbers. Fifth Edition, Oxford University Press, New York.

#### <span id="page-23-0"></span>See Also

contFrac

#### Examples

```
ratFarey(pi, 100) # 22/7 0.0013
ratFarey(pi, 100, upper = FALSE) # 311/99 0.0002
ratFarey(-pi, 100) # -22/7
ratFarey(pi - 3, 70) \qquad # pi ~= 3 + (3/8)^2
ratFarey(pi, 1000) # 355/113
ratFarey(pi, 10000, upper = FALSE) # id.
ratFarey(pi, 1e5, upper = FALSE) \# 312689/99532 - pi \approx 3e-11ratFarey(4/5, 5) # 4/5
ratFarey(4/5, 4) # 1/1
ratFarey(4/5, 4, upper = FALSE) # 3/4
```
<span id="page-23-1"></span>fibonacci *Fibonacci and Lucas Series*

#### **Description**

Generates single Fibonacci numbers or a Fibonacci sequence; or generates a Lucas series based on the Fibonacci series.

#### Usage

fibonacci(n, sequence = FALSE) lucas(n)

#### Arguments

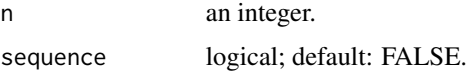

## Details

Generates the n-th Fibonacci number, or the whole Fibonacci sequence from the first to the n-th number; starts with  $(1, 1, 2, 3, ...)$ . Generates only single Lucas numbers. The Lucas series can be extenden to the left and starts as  $(... -4, 3, -1, 2, 1, 3, 4, ...)$ .

The recursive version is too slow for values n>=30. Therefore, an iterative approach is used. For numbers n > 78 Fibonacci numbers cannot be represented exactly in R as integers ( $>2^s$ 53-1).

#### Value

A single integer, or a vector of integers.

#### <span id="page-24-0"></span> $GCD, LCM$  25

```
fibonacci(0) # 0
fibonacci(2) # 1
fibonacci(2, sequence = TRUE) # 1 1fibonacci(78) # 8944394323791464 < 9*10^15
lucas(0) # 2
lucas(2) \qquad \qquad \qquad \qquad \qquad \qquad \qquad \qquad \qquad \qquad \qquad \qquad \qquad \qquad \qquad \qquad \qquad \qquad \qquad \qquad \qquad \qquad \qquad \qquad \qquad \qquad \qquad \qquad \qquad \qquad \qquad \qquad \qquad \qquad \qquad \lucas(76) # 7639424778862807
# Golden ratio
F <- fibonacci(25, sequence = TRUE) # ... 46368 75025
f25 <- F[25]/F[24] # 1.618034
phi <- (sqrt(5) + 1)/2
abs(f25 - phi) # 2.080072e-10
# Fibonacci numbers w/o iteration
 fibo \leq function(n) {
   phi <- (sqrt(5) + 1)/2
   fib <- (phi^n - (1-phi)^n) / (2*phi - 1)
   round(fib)
  }
fibo(30:33) # 832040 1346269 2178309 3524578
for (i in -8:8) cat(lucas(i), " ")
# 47 -29 18 -11 7 -4 3 -1 2 1 3 4 7 11 18 29 47
# Lucas numbers w/o iteration
 luca \leq function(n) {
   phi <- (sqrt(5) + 1)/2
   luc <- phi^n + (1-\pi hi)^nround(luc)
  }
luca(0:10)
# [1] 2 1 3 4 7 11 18 29 47 76 123
# Lucas primes
# for (j in 0:76) {
# 1 \leftarrow lucas(j)
# if (isPrime(l)) cat(j, "\t", l, "\n")
# }
# 0 2
# 2 3
# \dots# 71 688846502588399
```
Greatest common divisor and least common multiple

#### Usage

GCD(n, m) LCM(n, m) mGCD(x)  $mLCM(x)$ 

## Arguments

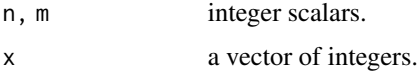

## Details

Computation based on the Euclidean algorithm without using the extended version.

mGCD (the multiple GCD) computes the greatest common divisor for all numbers in the integer vector x together.

## Value

A numeric (integer) value.

## Note

The following relation is always true:

 $n * m = GCD(n, m) * LCM(n, m)$ 

## See Also

[extGCD](#page-21-1), [coprime](#page-15-1)

```
GCD(12, 10)
GCD(46368, 75025) # Fibonacci numbers are relatively prime to each other
LCM(12, 10)
LCM(46368, 75025) # = 46368 \star 75025
mGCD(c(2, 3, 5, 7) * 11)mGCD(c(2*3, 3*5, 5*7))
mLCM(c(2, 3, 5, 7) * 11)mLCM(c(2*3, 3*5, 5*7))
```
<span id="page-25-0"></span>

<span id="page-26-0"></span>Hermite normal form over integers (in column-reduced form).

#### Usage

hermiteNF(A)

#### Arguments

A integer matrix.

#### Details

An mxn-matrix of rank r with integer entries is said to be in Hermite normal form if:

(i) the first r columns are nonzero, the other columns are all zero;

(ii) The first r diagonal elements are nonzero and  $d[i-1]$  divides  $d[i]$  for  $i = 2,...,r$ .

(iii) All entries to the left of nonzero diagonal elements are non-negative

and strictly less than the corresponding diagonal entry.

The lower-triangular Hermite normal form of A is obtained by the following three types of column operations:

(i) exchange two columns

(ii) multiply a column by -1

(iii) Add an integral multiple of a column to another column

U is the unitary matrix such that  $AU = H$ , generated by these operations.

## Value

List with two matrices, the Hermite normal form H and the unitary matrix U.

## Note

Another normal form often used in this context is the Smith normal form.

#### References

Cohen, H. (1993). A Course in Computational Algebraic Number Theory. Graduate Texts in Mathematics, Vol. 138, Springer-Verlag, Berlin, New York.

#### See Also

[chinese](#page-11-1)

#### Examples

```
n \leq -4; m \leq -5A = matrix(c()9, 6, 0, -8, 0,
-5, -8, 0, 0, 0, 0,0, 0, 0, 4, 0,
 0, 0, 0, -5, 0), n, m, byrow = TRUE)
Hnf <- hermiteNF(A); Hnf
# $H = 1 0 0 0 0
# 1 2 0 0 0
# 28 36 84 0 0
# -35 -45 -105 0 0
# $U = 11 14 32 0 0
# -7 -9 -20 0 0
# 0 0 0 1 0
# 7 9 21 0 0
# 0 0 0 0 1
r < -3 # r = rank(H)H <- Hnf$H; U <- Hnf$U
all(H == A %*% U) #=> TRUE
## Example: Compute integer solution of A x = b
# H = A * U, thus H * U^2 - 1 * x = b, or H * y = bb \leq -a s.matrix(c(-11, -21, 16, -20))y \le - numeric(m)
y[1] <- b[1] / H[1, 1]
for (i in 2:r)
   y[i] \leftarrow (b[i] - sum(H[i, 1:(i-1)] \times y[1:(i-1)])) / H[i, i]# special solution:
xs <- U %*% y # 1 2 0 4 0
# and the general solution is xs + U * c(0, 0, 0, a, b), or
# in other words the basis are the m-r vectors c(\emptyset, \ldots, \emptyset, 1, \ldots).
# If the special solution is not integer, there are no integer solutions.
```
iNthroot *Integer N-th Root*

#### Description

Determine the integer n-th root of .

#### Usage

iNthroot(p, n)

<span id="page-27-0"></span>

## <span id="page-28-0"></span>isIntpower 29

#### Arguments

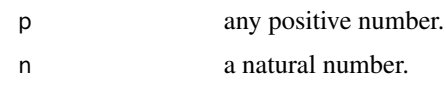

## Details

Calculates the highest natural number below the n-th root of  $p$  in a more integer based way than simply floor(p^{1/n}).

## Value

An integer.

## Examples

```
iNthroot(0.5, 6) # 0
iNthroot(1, 6) # 1
iNthroot(5^6, 6) # 5
iNthroot(5^6-1, 6) # 4
## Not run:
# Define a function that tests whether
isNthpower <- function(p, n) {
   q <- iNthroot(p, n)
   if (q^n n == p) { return(TRUE)
   } else { return(FALSE) }
 }
```
## End(Not run)

isIntpower *Powers of Integers*

## Description

Determine whether p is the power of an integer.

#### Usage

```
isIntpower(p)
```

```
isSquare(p)
isSquarefree(p)
```
#### Arguments

p any integer number.

## <span id="page-29-0"></span>Details

isIntpower(p) determines whether p is the power of an integer and returns a tupel (n, m) such that  $p=n^m$  where m is as small as possible. E.g., if p is prime it returns  $c(p,1)$ .

isSquare(p) determines whether  $p$  is the square of an integer; and isSquarefree( $p$ ) determines if p contains a square number as a divisor.

## Value

A 2-vector of integers.

#### Examples

```
isIntpower(1) # 1 1
isIntpower(15) \# 15 1
isIntpower(17) # 17 1
isIntpower(64) \# 8 2
isIntpower(36) # 6 2isIntpower(100) # 10 2
## Not run:
 for (p in 5^7:7^5) {
     pp <- isIntpower(p)
     if (pp[2] != 1) cat(p, ":\t t", pp, "\\n")}
## End(Not run)
```
isNatural *Natural Number*

## Description

Natural number type.

## Usage

isNatural(n)

#### Arguments

n any numeric number.

## Details

Returns TRUE for natural (or: whole) numbers between 1 and 2^53-1.

## Value

Boolean

#### <span id="page-30-0"></span>isPrime 31

## Examples

```
IsNatural <- Vectorize(isNatural)
IsNatural(c(-1, 0, 1, 5.1, 10, 2^53-1, 2^53, Inf)) # isNatural(NA) ?
```
<span id="page-30-1"></span>

isPrime *isPrime Property*

#### Description

Vectorized version, returning for a vector or matrix of positive integers a vector of the same size containing 1 for the elements that are prime and 0 otherwise.

#### Usage

isPrime(x)

#### Arguments

x vector or matrix of nonnegative integers

#### Details

Given an array of positive integers returns an array of the same size of 0 and 1, where the i indicates a prime number in the same position.

#### Value

array of elements 0, 1 with 1 indicating prime numbers

#### See Also

[primeFactors,](#page-47-1) [Primes](#page-49-1)

```
x <- matrix(1:10, nrow=10, ncol=10, byrow=TRUE)
x * isPrime(x)# Find first prime number octett:
octett <- c(0, 2, 6, 8, 30, 32, 36, 38) - 19
while (TRUE) {
    octett <- octett + 210
    if (all(isPrime(octett))) {
        cat(octett, "\n", sep=" ")
        break
    }
}
```
<span id="page-31-0"></span>

Determine whether g generates the multiplicative group modulo p.

## Usage

isPrimroot(g, p)

## Arguments

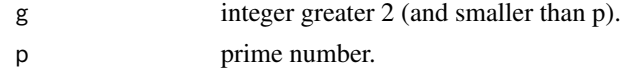

## Details

Test is done by determining the order of g modulo p.

## Value

Returns TRUE or FALSE.

## Examples

```
isPrimroot(2, 7)
isPrimroot(2, 71)
isPrimroot(7, 71)
```
<span id="page-31-1"></span>legendre\_sym *Legendre and Jacobi Symbol*

## Description

Legendre and Jacobi Symbol for quadratic residues.

## Usage

legendre\_sym(a, p)

jacobi\_sym(a, n)

## Arguments

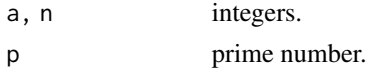

#### <span id="page-32-0"></span>mersenne 33

## Details

The Legendre Symbol (a/p), where p must be a prime number, denotes whether a is a quadratic residue modulo p or not.

The Jacobi symbol (a/p) is the product of (a/p) of all prime factors p on n.

#### Value

Returns 0, 1, or -1 if p divides a, a is a quadratic residue, or if not.

## See Also

[quadratic\\_residues](#page-53-2)

## Examples

Lsym <- Vectorize(legendre\_sym, 'a')

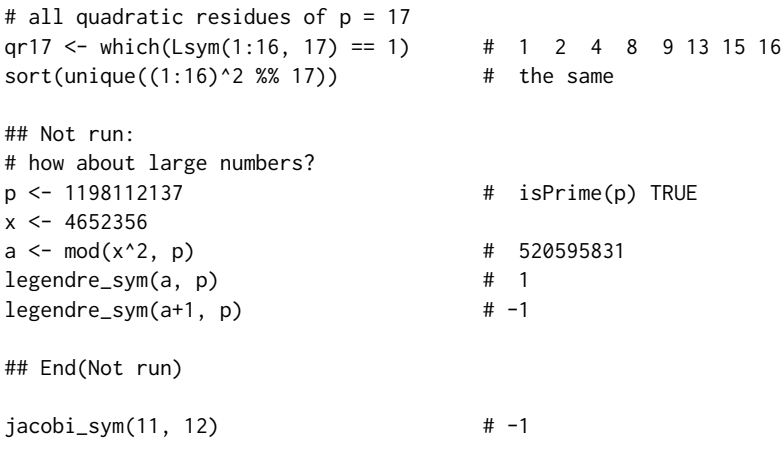

mersenne *Mersenne Numbers*

## Description

Determines whether p is a Mersenne number, that is such that  $2^p - 1$  is prime.

## Usage

```
mersenne(p)
```
## Arguments

p prime number, not very large.

## <span id="page-33-0"></span>Details

Applies the Lucas-Lehmer test on p. Because intermediate numbers will soon get very large, uses 'gmp' from the beginning.

#### Value

Returns TRUE or FALSE, indicating whether p is a Mersenne number or not.

#### References

https://mathworld.wolfram.com/Lucas-LehmerTest.html

#### Examples

```
mersenne(2)
## Not run:
 P <- Primes(32)
 M \leftarrow c()for (p in P)
     if (mersenne(p)) M \leftarrow c(M, p)# Next Mersenne numpers with primes are 521 and 607 (below 1200)
 M # 2 3 5 7 13 17 19 31 61 89 107
 gmp::as.bigz(2)^M - 1 # 3 7 31 127 8191 131071 ...
## End(Not run)
```
miller\_rabin *Miller-Rabin Test*

## Description

Probabilistic Miller-Rabin primality test.

#### Usage

miller\_rabin(n)

#### Arguments

n natural number.

#### Details

The Miller-Rabin test is an efficient probabilistic primality test based on strong pseudoprimes. This implementation uses the first seven prime numbers (if necessary) as test cases. It is thus exact for all numbers n < 341550071728321.

<span id="page-34-0"></span> $\mathbf{mod}$  35

## Value

Returns TRUE or FALSE.

## Note

miller\_rabin() will only work if package gmp has been loaded by the user separately.

## References

<https://mathworld.wolfram.com/Rabin-MillerStrongPseudoprimeTest.html>

## See Also

[isPrime](#page-30-1)

## Examples

```
miller_rabin(2)
```

```
## Not run:
  miller_rabin(4294967297) #=> FALSE
  miller_rabin(4294967311) #=> TRUE
  # Rabin-Miller 10 times faster than nextPrime()
  N <- n <- 2^32 + 1
  system.time(while (!miller_rabin(n)) n < -n + 1) # 0.003<br>system.time(p < -nextPrime(N)) # 0.029
  system.time(p \leftarrow nextPrime(N))N <- c(2047, 1373653, 25326001, 3215031751, 2152302898747,
           3474749660383, 341550071728321)
  for (n in N) {
      p <- nextPrime(n)
      T <- system.time(r <- miller_rabin(p))
      cat(n, p, r, T[3], "\n")}
## End(Not run)
```
<span id="page-34-1"></span>

mod *Modulo Operator*

## Description

Modulo operator.

#### Usage

mod(n, m)

modq(a, b, k)

#### <span id="page-35-0"></span>**Arguments**

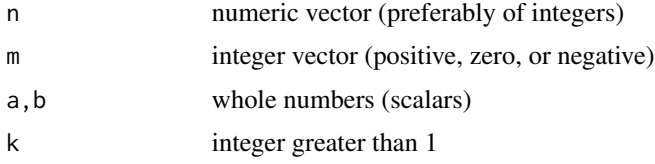

#### Details

mod(n, m) is the modulo operator and returns n mod m. mod(n, 0) is n, and the result always has the same sign as m.

 $mod( a, b, k)$  is the modulo operator for rational numbers and returns  $a/b \mod k$ . b and k must be coprime, otherwise NA is returned.

#### Value

a numeric (integer) value or vector/matrix, resp. an integer number

#### Note

The following relation is fulfilled (for  $m := 0$ ):

 $mod(n, m) = n - m * floor(n/m)$ 

#### See Also

[rem](#page-53-1), [div](#page-15-2)

```
mod(c(-5:5), 5)
mod(c(-5:5), -5)mod(0, 1) #=> 0
mod(1, 0) #=> 1
modq(5, 66, 5) # 0 (Bernoulli 10)
modq(5, 66, 7) # 4
modq(5, 66, 13) # 5
modq(5, 66, 25) # 5
modq(5, 66, 35) # 25
modq(-1, 30, 7) # 3 (Bernoulli 8)
modq( 1, -30, 7) # 3
# Warning messages:
# modq(5, 66, 77) : Arguments 'b' and 'm' must be coprime.
# Error messages
# mod(5, 66, 1) : Argument 'm' mustbe a natural number > 1.
# modq(5, 66, 1.5) : All arguments of 'modq' must be integers.
# modq(5, 66, c(5, 7)) : Function 'modq' is *not* vectorized.
```
<span id="page-36-0"></span>modinv, modsqrt *Modular Inverse and Square Root*

#### Description

Computes the modular inverse of n modulo m.

#### Usage

```
modinv(n, m)
```
modsqrt(a, p)

## Arguments

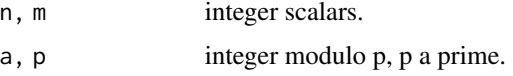

#### Details

The modular inverse of n modulo m is the unique natural number  $0 \le n0 \le m$  such that  $n \times n0 = 1$  mod m. It is a simple application of the extended GCD algorithm.

The modular square root of a modulo a prime p is a number x such that  $x^2$  = a mod p. If x is a solution, then p-x is also a solution module p. The function will always return the smaller value.

modsqrt implements the Tonelli-Shanks algorithm which also works for square roots modulo prime powers. The general case is NP-hard.

## Value

A natural number smaller m, if n and m are coprime, else NA. modsqrt will return 0 if there is no solution.

## See Also

[extGCD](#page-21-1)

```
modinv(5, 1001) #=> 801, as 5*801 = 4005 = 1 mod 1001
Modinv <- Vectorize(modinv, "n")
((1:10)*Modinv(1:10, 11)) %% 11 #=> 1 1 1 1 1 1 1 1 1 1 1
modsqrt( 8, 23) # 10 because 10^2 = 100 = 8 mod 23
modsqrt(10, 17) # 0 because 10 is not a quadratic residue mod 17
```
<span id="page-37-0"></span>

Solves the modular equation  $a \times b$  mod n.

#### Usage

modlin(a, b, n)

#### Arguments

a, b, n integer scalars

#### Details

Solves the modular equation  $a \times b$  mod n. This eqation is solvable if and only if  $gcd(a, n)$  |b. The function uses the extended greatest common divisor approach.

## Value

Returns a vector of integer solutions.

#### See Also

[extGCD](#page-21-1)

## Examples

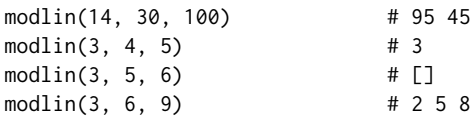

modlog *Modular (or: Discrete) Logarithm*

## Description

Realizes the modular (or discrete) logarithm modulo a prime number  $p$ , that is determines the unique exponent *n* such that  $g^n = x \mod p$ , g a primitive root.

## Usage

modlog(g, x, p)

## <span id="page-38-0"></span>modpower 39

#### Arguments

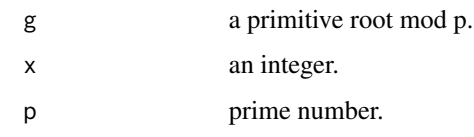

## Details

The method is in principle a complete search, cut short by "Shank's trick", the giantstep-babystep approach, see Forster (1996, pp. 65f). g has to be a primitive root modulo p, otherwise exponentiation is not bijective.

## Value

Returns an integer.

## References

Forster, O. (1996). Algorithmische Zahlentheorie. Friedr. Vieweg u. Sohn Verlagsgesellschaft mbH, Wiesbaden.

## See Also

[primroot](#page-50-1)

## Examples

modlog(11, 998, 1009) # 505 , i.e., 11^505 = 998 mod 1009

<span id="page-38-1"></span>modpower *Power Function modulo m*

#### <span id="page-38-2"></span>Description

Calculates powers and orders modulo m.

#### Usage

modpower(n, k, m) modorder(n, m)

#### Arguments

 $n, k, m$  Natural numbers,  $m \geq 1$ .

#### <span id="page-39-0"></span>Details

modpower calculates n to the power of k modulo m.

Uses modular exponentiation, as described in the Wikipedia article.

modorder calculates the order of n in the multiplicative group module m. n and m must be coprime. Uses brute force, trick to use binary expansion and square is not more efficient in an R implementation.

#### Value

Natural number.

## Note

This function is *not* vectorized.

#### See Also

[primroot](#page-50-1)

```
modpower(2, 100, 7) #=> 2
modpower(3, 100, 7) #=> 4
modorder(7, 17) \qquad #=> 16, i.e. 7 is a primitive root mod 17
## Gauss' table of primitive roots modulo prime numbers < 100
proots <- c(2, 2, 3, 2, 2, 6, 5, 10, 10, 10, 2, 2, 10, 17, 5, 5,
           6, 28, 10, 10, 26, 10, 10, 5, 12, 62, 5, 29, 11, 50, 30, 10)
P <- Primes(100)
for (i in seq(along=P)) {
    cat(P[i], "\t", modorder(proots[i], P[i]), proots[i], "\t", "\n")
}
## Not run:
## Lehmann's primality test
lehmann_test <- function(n, ntry = 25) {
   if (!is.numeric(n) || ceiling(n) != floor(n) || n < 0)
       stop("Argument 'n' must be a natural number")
    if (n > = 9e7)
       stop("Argument 'n' should be smaller than 9e7.")
   if (n < 2) return(FALSE)
   else if (n == 2) return(TRUE)
   else if (n > 2 && n %% 2 == 0) return(FALSE)
   k <- floor(ntry)
    if (k < 1) k <- 1
    if (k > n-2) a \leq -2: (n-1)else a <- sample(2:(n-1), k, replace = FALSE)
   for (i in 1:length(a)) {
```
#### <span id="page-40-0"></span> $\blacksquare$ moebius  $\blacksquare$

```
m \le m modpower(a[i], (n-1)/2, n)
       if (m != 1 && m != n-1) return(FALSE)
   }
   return(TRUE)
}
## Examples
for (i in seq(1001, 1011, by = 2))
   if (lehmann_test(i)) cat(i, "\n")
# 1009
system.time(lehmann_test(27644437, 50)) # TRUE
# user system elapsed
# 0.086 0.151 0.235
## End(Not run)
```
moebius *Moebius Function*

#### Description

The classical Moebius and Mertens functions in number theory.

#### Usage

moebius(n) mertens(n)

#### Arguments

n Positive integer.

#### Details

moebius(n) is +1 if n is a square-free positive integer with an even number of prime factors, or +1 if there are an odd of prime factors. It is 0 if n is not square-free.

mertens(n) is the aggregating summary function, that sums up all values of moebius from 1 to n.

## Value

For moebius,  $\theta$ , 1 or -1, depending on the prime decomposition of n. For mertens the values will very slowly grow.

#### Note

Works well up to 10^9, but will become very slow for the Mertens function.

## <span id="page-41-0"></span>See Also

[primeFactors](#page-47-1), [eulersPhi](#page-20-1)

#### Examples

```
sapply(1:16, moebius)
sapply(1:16, mertens)
## Not run:
x \leftarrow 1:50; y \leftarrow \text{supply}(x, \text{models})plot(c(1, 50), c(-3, 3), type="n")
grid()
points(1:50, y, pch=18, col="blue")
x \leftarrow 1:100; y \leftarrow \text{supply}(x, \text{mertens})plot(c(1, 100), c(-5, 3), type="n")
grid()
lines(1:100, y, col="red", type="s")
## End(Not run)
```
necklace *Necklace and Bracelet Functions*

#### Description

Necklace and bracelet problems in combinatorics.

#### Usage

necklace(k, n)

bracelet(k, n)

## Arguments

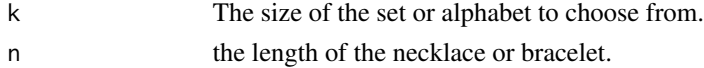

#### Details

A necklace is a closed string of length n over a set of size k (numbers, characters, clors, etc.), where all rotations are taken as equivalent. A bracelet is a necklace where strings may also be equivalent under reflections.

Polya's enumeration theorem can be utilized to enumerate all necklaces or bracelets. The final calculation involves Euler's Phi or totient function, in this package implemented as eulersPhi.

#### Value

Returns the number of necklaces resp. bracelets.

#### <span id="page-42-0"></span>nextPrime 43

## References

[https://en.wikipedia.org/wiki/Necklace\\_\(combinatorics\)](https://en.wikipedia.org/wiki/Necklace_(combinatorics))

#### Examples

```
necklace(2, 5)
necklace(3, 6)
bracelet(2, 5)
bracelet(3, 6)
```
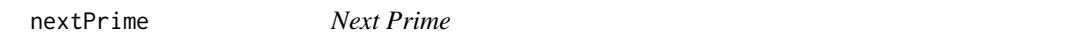

## Description

Find the next prime above n.

#### Usage

nextPrime(n)

#### Arguments

n natural number.

## Details

nextPrime finds the next prime number greater than n, while previousPrime finds the next prime number below n. In general the next prime will occur in the interval  $[n+1,n+log(n)]$ .

In double precision arithmetic integers are represented exactly only up to  $2^{\wedge}53$  - 1, therefore this is the maximal allowed value.

#### Value

Integer.

## See Also

[Primes](#page-49-1), [isPrime](#page-30-1)

## Examples

p <- nextPrime(1e+6) # 1000003 isPrime(p) # TRUE

<span id="page-43-0"></span>

Number of prime factors resp. sum of all exponents of prime factors in the prime decomposition.

#### Usage

omega(n) Omega(n)

## Arguments

n Positive integer.

## Details

'omega(n)' returns the number of prime factors of 'n' while 'Omega(n)' returns the sum of their exponents in the prime decomposition. 'omega' and 'Omega' are identical if there are no quadratic factors.

Remark:  $(-1)$  ^0mega(n) is the Liouville function.

## Value

Natural number.

## Note

Works well up to 10^9.

#### See Also

[Sigma](#page-54-1)

## Examples

omega(2\*3\*5\*7\*11\*13\*17\*19) #=> 8 Omega(2 \*  $3^2$  \*  $5^3$  \*  $7^4$ ) #=> 10

<span id="page-44-0"></span>

Calculates the order of a prime number p in n!, i.e. the highest exponent e such that  $p^e|n!$ .

## Usage

ordpn(p, n)

## Arguments

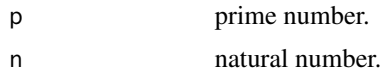

## Details

Applies the well-known formula adding terms floor(n/p^k).

#### Value

Returns the exponent e.

## Examples

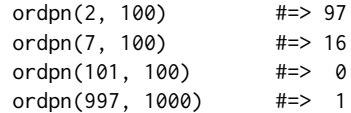

Pascal triangle *Pascal Triangle*

## <span id="page-44-1"></span>Description

Generates the Pascal triangle in rectangular form.

## Usage

pascal\_triangle(n)

## Arguments

n integer number

## <span id="page-45-0"></span>Details

Pascal numbers will be generated with the usual recursion formula and stored in a rectangular scheme.

For n>50 integer overflow would happen, so use the arbitrary precision version gmp::chooseZ(n, 0:n) instead for calculating binomial numbers.

## Value

Returns the Pascal triangle as an  $(n+1)x(n+1)$  rectangle with zeros filled in.

## References

See Wolfram MathWorld or the Wikipedia.

## Examples

```
n <- 5; P <- pascal_triangle(n)
for (i in 1:(n+1)) {
    cat(P[i, 1:i], '\n')
}
## 1
## 1 1
## 1 2 1
## 1 3 3 1
## 1 4 6 4 1
## 1 5 10 10 5 1
## Not run:
P <- pascal_triangle(50)
max(P[51, ])
## [1] 126410606437752
## End(Not run)
```
<span id="page-45-1"></span>

#### periodicCF *Periodic continued fraction*

## Description

Generates a periodic continued fraction.

#### Usage

```
periodicCF(d)
```
#### Arguments

d positive integer that is not a square number

#### <span id="page-46-0"></span>periodicCF 47

## Details

The function computes the periodic continued fraction of the square root of an integer that itself shall not be a square (because otherwise the integer square root will be returned). Note that the continued fraction of an irrational quadratic number is always a periodic continued fraction.

The first term is the biggest integer below  $sqrt{d}$  and the rest is the period of the continued fraction. The period is always exact, there is no floating point inaccuracy involved (though integer overflow may happen for very long fractions).

The underlying algorithm is sometimes called "The Fundamental Algorithm for Quadratic Numbers". The function will be utilized especially when solving Pell's equation.

#### Value

Returns a list with components

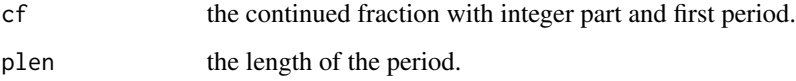

## Note

Integer overflow may happen for very long continued fractions.

## Author(s)

Hans Werner Borchers

#### References

Mak Trifkovic. Algebraic Theory of Quadratic Numbers. Springer Verlag, Universitext, New York 2013.

### See Also

[solvePellsEq](#page-55-1)

```
periodicCF(2) # sqrt(2) = [1; 2,2,2,...] = [1; (2)]periodicCF(1003)
## $cf
## [1] 31 1 2 31 2 1 62
## $plen
## [1] 6
```
<span id="page-47-0"></span>previousPrime *Previous Prime*

#### Description

Find the next prime below n.

#### Usage

previousPrime(n)

#### Arguments

n natural number.

## Details

previousPrime finds the next prime number smaller than n, while nextPrime finds the next prime number below n. In general the previousn prime will occur in the interval  $[n-1, n-\log(n)]$ .

In double precision arithmetic integers are represented exactly only up to 2^53 - 1, therefore this is the maximal allowed value.

#### Value

Integer.

#### See Also

[Primes](#page-49-1), [isPrime](#page-30-1)

## Examples

 $p \leq -$  previousPrime(1e+6) # 999983 isPrime(p) # TRUE

<span id="page-47-1"></span>primeFactors *Prime Factors*

## Description

primeFactors computes a vector containing the prime factors of n. radical returns the product of those unique prime factors.

#### Usage

```
primeFactors(n)
radical(n)
```
## <span id="page-48-0"></span>primeFactors 49

#### **Arguments**

n nonnegative integer

#### Details

Computes the prime factors of n in ascending order, each one as often as its multiplicity requires, such that  $n == prod(primeFactors(n))$ .

## radical() is used in the abc-conjecture:

# abc-triple:  $1 \le a \le b$ , a, b coprime,  $c = a + b$ 

# for every  $e > 0$  there are only finitely many abc-triples with

 $\# c$  > radical( $a^*b^*c$ ) $\land$ (1+e)

## Value

Vector containing the prime factors of n, resp. the product of unique prime factors.

#### See Also

[divisors](#page-16-1), gmp::factorize

```
primeFactors(1002001) # 7 7 11 11 13 13
 primeFactors(65537) # is prime
 # Euler's calculation
 primeFactors(2^32 + 1) # 641 6700417
 radical(1002001) # 1001
## Not run:
 for (i in 1:99) {
   for (j in (i+1):100) {
     if (coprime(i, j)) {
      k = i + jr = \text{radical}(i * j * k)q = log(k) / log(r) # 'quality' of the triple
       if (q > 1)cat(q, ":\t t", i, ",", j, ",", k, "\t^n)}
     }
   }
## End(Not run)
```
<span id="page-49-1"></span><span id="page-49-0"></span>

Eratosthenes resp. Atkin sieve methods to generate a list of prime numbers less or equal n, resp. between n1 and n2.

#### Usage

```
Primes(n1, n2 = NULL)atkin_sieve(n)
```
#### Arguments

n, n1, n2 natural numbers with  $n1 \le n2$ .

#### Details

The list of prime numbers up to n is generated using the "sieve of Eratosthenes". This approach is reasonably fast, but may require a lot of main memory when n is large.

Primes computes first all primes up to  $sqrt(n2)$  and then applies a refined sieve on the numbers from n1 to n2, thereby drastically reducing the need for storing long arrays of numbers.

The sieve of Atkins is a modified version of the ancient prime number sieve of Eratosthenes. It applies a modulo-sixty arithmetic and requires less memory, but in R is not faster because of a double for-loop.

In double precision arithmetic integers are represented exactly only up to  $2^{\wedge}53$  - 1, therefore this is the maximal allowed value.

## Value

vector of integers representing prime numbers

## References

A. Atkin and D. Bernstein (2004), Prime sieves using quadratic forms. Mathematics of Computation, Vol. 73, pp. 1023-1030.

#### See Also

[isPrime](#page-30-1), gmp::factorize, pracma::expint1

#### <span id="page-50-0"></span>primroot 51

#### Examples

```
Primes(1000)
Primes(1949, 2019)
atkin_sieve(1000)
## Not run:
## Appendix: Logarithmic Integrals and Prime Numbers (C.F.Gauss, 1846)
library('gsl')
# 'European' form of the logarithmic integral
Li \leftarrow function(x) expint_Ei(log(x)) - expint_Ei(log(2))
# No. of primes and logarithmic integral for 10^i, i=1..12
i \le -1:12; \quad N \le -10^i
# piN <- numeric(12)
# for (i in 1:12) piN[i] <- length(primes(10^i))
piN <- c(4, 25, 168, 1229, 9592, 78498, 664579,
        5761455, 50847534, 455052511, 4118054813, 37607912018)
cbind(i, piN, round(Li(N)), round((Li(N)-piN)/piN, 6))
# i pi(10^i) Li(10^i) rel.err
# --------------------------------------
# 1 4 5 0.280109
# 2 25 29 0.163239
# 3 168 177 0.050979
# 4 1229 1245 0.013094
# 5 9592 9629 0.003833
# 6 78498 78627 0.001637
# 7 664579 664917 0.000509
# 8 5761455 5762208 0.000131
# 9 50847534 50849234 0.000033
# 10 455052511 455055614 0.000007
# 11 4118054813 4118066400 0.000003
# 12 37607912018 37607950280 0.000001
# --------------------------------------
```
## End(Not run)

<span id="page-50-1"></span>primroot *Primitive Root*

#### Description

Find the smallest primitive root modulo m, or find all primitive roots.

#### Usage

primroot(m, all = FALSE)

#### <span id="page-51-0"></span>52 primroot and the set of the set of the set of the set of the set of the set of the set of the set of the set of the set of the set of the set of the set of the set of the set of the set of the set of the set of the set

#### Arguments

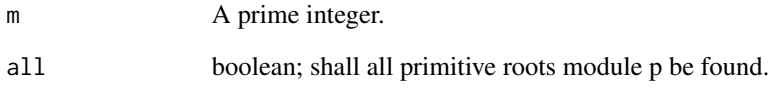

## Details

For every prime number  $m$  there exists a natural number  $n$  that generates the field  $F_m$ , i.e.  $n, n^2, ..., n^{m-1} mod(m)$ are all different.

The computation here is all brute force. As most primitive roots are relatively small, so it is still reasonable fast.

One trick is to factorize  $m - 1$  and test only for those prime factors. In R this is not more efficient as factorization also takes some time.

#### Value

A natural number if m is prime, else NA.

#### Note

This function is *not* vectorized.

#### References

Arndt, J. (2010). Matters Computational: Ideas, Algorithms, Source Code. Springer-Verlag, Berlin Heidelberg Dordrecht.

#### See Also

[modpower](#page-38-1), [modorder](#page-38-2)

```
P <- Primes(100)
R \leftarrow c()for (p in P) {
    R <- c(R, primroot(p))
}
cbind(P, R) # 7 is the biggest prime root here (for p=71)
```
<span id="page-52-0"></span>Generates all primitive Pythagorean triples  $(a, b, c)$  of integers such that  $a^2 + b^2 = c^2$ , where  $a, b, c$ are coprime (have no common divisor) and  $c_1 \leq c \leq c_2$ .

## Usage

```
pythagorean_triples(c1, c2)
```
## Arguments

c1, c2 lower and upper limit of the hypothenuses c.

## Details

If  $(a, b, c)$  is a primitive Pythagorean triple, there are integers m, n with  $1 \leq n < m$  such that

$$
a = m^2 - n^2, b = 2mn, c = m^2 + n^2
$$

with  $gcd(m, n) = 1$  and  $m - n$  being odd.

#### Value

Returns a matrix, one row for each Pythagorean triple, of the form (m n a b c).

#### References

<https://mathworld.wolfram.com/PythagoreanTriple.html>

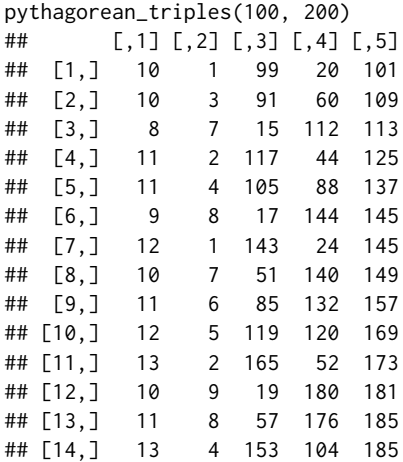

```
## [15,] 12 7 95 168 193
## [16,] 14 1 195 28 197
```
<span id="page-53-2"></span>quadratic\_residues *Quadratic Residues*

## Description

List all quadratic residues of an integer.

### Usage

quadratic\_residues(n)

## Arguments

n integer.

## Details

Squares all numbers between 0 and n/2 and generate a unique list of all these numbers modulo n.

#### Value

Vector of integers.

## See Also

[legendre\\_sym](#page-31-1)

## Examples

quadratic\_residues(17)

<span id="page-53-1"></span>rem *Integer Remainder*

## Description

Integer remainder function.

#### Usage

rem(n, m)

#### <span id="page-54-0"></span>Sigma 55

#### Arguments

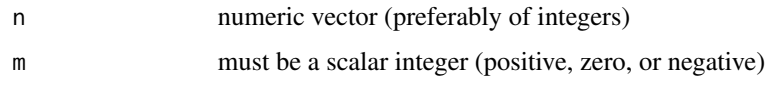

## Details

rem(n, m) is the same modulo operator and returns  $n \mod m$ . mod(n, 0) is NaN, and the result always has the same sign as  $n$  (for  $n! = m$  and  $m! = 0$ ).

## Value

a numeric (integer) value or vector/matrix

#### See Also

[mod](#page-34-1), [div](#page-15-2)

## Examples

```
rem(c(-5:5), 5)rem(c(-5:5), -5)rem(0, 1) #=> 0
rem(1, 1) \qquad \qquad # \Rightarrow 0 (always for n == m)<br>rem(1, 0) \qquad \qquad # NA (should be NaN)
                           # NA (should be NaN)<br># \Rightarrow NaN
rem(0, 0)
```
<span id="page-54-1"></span>Sigma *Divisor Functions*

## <span id="page-54-2"></span>Description

Sum of powers of all divisors of a natural number.

## Usage

Sigma(n,  $k = 1$ , proper = FALSE)

tau(n)

## Arguments

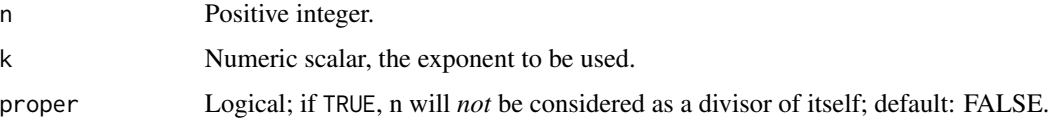

#### Details

Total sum of all integer divisors of n to the power of k, including 1 and n.

For k=0 this is the number of divisors, for k=1 it is the sum of all divisors of n.

tau is Ramanujan's *tau* function, here computed using Sigma(., 5) and Sigma(., 11).

A number is called *refactorable*, if tau(n) divides n, for example n=12 or n=18.

## Value

Natural number, the number or sum of all divisors.

#### Note

Works well up to  $10^9$ .

#### References

https://en.wikipedia.org/wiki/Divisor\_function https://en.wikipedia.org/wiki/Ramanujan\_tau\_function

#### See Also

[primeFactors](#page-47-1), [divisors](#page-16-1)

## Examples

```
sapply(1:16, Sigma, k = 0)
sapply(1:16, Sigma, k = 1)
sapply(1:16, Sigma, proper = TRUE)
```
<span id="page-55-1"></span>solvePellsEq *Solve Pell's Equation*

## Description

Find the basic, that is minimal, solution for Pell's equation, applying the technique of (periodic) continued fractions.

#### Usage

solvePellsEq(d)

#### Arguments

d non-square integer greater 1.

<span id="page-55-0"></span>

## <span id="page-56-0"></span>solvePellsEq 57

#### Details

Solving Pell's equation means to find integer solutions  $(x, y)$  for the Diophantine equation

$$
x^2 - d\,y^2 = 1
$$

for d a non-square integer. These solutions are important in number theory and for the theory of quadratic number fields.

The procedure goes as follows: First find the periodic continued fraction for  $\sqrt{d}$ , then determine the convergents of this continued fraction. The last pair of convergents will provide the solution for Pell's equation.

The solution found is the minimal or *fundamental* solution. All other solutions can be derived from this one – but the numbers grow up very rapidly.

#### Value

Returns a list with components

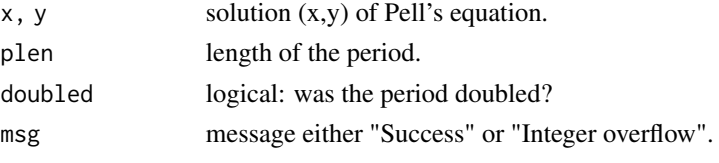

If 'doubled' was TRUE, there exists also a solution for the *negative* Pell equation

#### Note

Integer overflow may happen for the convergents, but very rarely. More often, the terms x^2 or y^2 can overflow the maximally representable integer 2^53-1 and checking Pell's equation may end with a value differing from 1, though in reality the solution is correct.

## Author(s)

Hans Werner Borchers

## References

H.W. Lenstra Jr. Solving the Pell Equation. Notices of the AMS, Vol. 49, No. 2, February 2002.

See the "List of fundamental solutions of Pell's equations" in the Wikipedia entry for "Pell's Equation".

#### See Also

[periodicCF](#page-45-1)

```
s = solvePellsEq(1003) # $x = 9026, $y = 285
9026^2 - 1003 \times 285^2 = 1# TRUE
```
<span id="page-57-0"></span>

The function generates the Stern-Brocot sequence up to length n.

#### Usage

```
stern_brocot_seq(n)
```
#### Arguments

n integer; length of the sequence.

#### Details

The Stern-Brocot sequence is a sequence S of natural numbers beginning with

1, 1, 2, 1, 3, 2, 3, 1, 4, 3, 5, 2, 5, 3, 4, 1, ...

defined with  $S[1] = S[2] = 1$  and the following rules:

 $S[k] = S[k/2]$  if k is even  $S[k] = S[(k-1)/2] + S[(k+1)/2]$  if k is not even

The Stern-Brocot has the remarkable properties that

(1) Consecutive values in this sequence are coprime;

(2) the list of rationals S[k+1]/S[k] (all in reduced form) covers all positive rational numbers once and once only.

#### Value

Returns a sequence of length n of natural numbers.

## References

N. Calkin and H.S. Wilf. Recounting the rationals. The American Mathematical Monthly, Vol. 7(4), 2000.

Graham, Knuth, and Patashnik. Concrete Mathematics - A Foundation for Computer Science. Addison-Wesley, 1989.

## See Also

[fibonacci](#page-23-1)

#### <span id="page-58-0"></span>twinPrimes 59

#### Examples

```
( S <- stern_brocot_seq(92) )
# 1, 1, 2, 1, 3, 2, 3, 1, 4, 3, 5, 2, 5, 3, 4, 1, 5, 4, 7,
# 3, 8, 5, 7, 2, 7, 5, 8, 3, 7, 4, 5, 1, 6, 5, 9, 4, 11, 7, 10,
# 3, 11, 8, 13, 5, 12, 7, 9, 2, 9, 7, 12, 5, 13, 8, 11, 3, 10, 7, 11,
# 4, 9, 5, 6, 1, 7, 6, 11, 5, 14, 9, 13, 4, 15, 11, 18, 7, 17, 10, 13,
# 3, 14, 11, 19, 8, 21, 13, 18, 5, 17, 12, 19, 7, ...
table(S)
## S
## 1 2 3 4 5 6 7 8 9 10 11 12 13 14 15 17 18 19 21
## 7 5 9 7 12 3 11 5 5 3 7 3 5 2 1 2 2 2 1
which(S == 1) # 1 2 4 8 16 32 64
## Not run:
# Find the rational number p/q in S
# note that 1/2^n appears in position S[c(2^(n-1), 2^(n-1)+1)]
occurs \leq function(p, q, s){
   # Find i such that (p, q) = s[i, i+1]inds \leq seq.int(length = length(s)-1)
   inds \leftarrow ends[p == s[inds]]inds[q == s[inds + 1]]}
p = 3; q = 7 # 3/7
occurs(p, q, S) # S[28, 29]'%//%' <- function(p, q) gmp::as.bigq(p, q)
n <- length(S)
S[1:(n-1)] %//% S[2:n]
## Big Rational ('bigq') object of length 91:
## [1] 1 1/2 2 1/3 3/2 2/3 3 1/4 4/3 3/5
## [11] 5/2 2/5 5/3 3/4 4 1/5 5/4 4/7 7/3 3/8 ...
as.double(S[1:(n-1)] %//% S[2:n])
## [1] 1.000000 0.500000 2.000000 0.333333 1.500000 0.666667 3.000000
## [8] 0.250000 1.333333 0.600000 2.500000 0.400000 1.666667 0.750000 ...
## End(Not run)
```
twinPrimes *Twin Primes*

#### Description

Generate a list of twin primes between n1 and n2.

#### Usage

twinPrimes(n1, n2)

#### <span id="page-59-0"></span>Arguments

n1, n2 natural numbers with n1 <= n2.

#### Details

twinPrimes uses Primes and uses diff to find all twin primes in the given interval.

In double precision arithmetic integers are represented exactly only up to  $2^{\wedge}53$  - 1, therefore this is the maximal allowed value.

## Value

Returnes a nx2-matrix, where nis the number of twin primes found, and each twin tuple fills one row.

## See Also

[Primes](#page-49-1)

## Examples

twinPrimes(1e6+1, 1e6+1001)

zeck *Zeckendorf Representation*

#### Description

Generates the Zeckendorf representation of an integer as a sum of Fibonacci numbers.

#### Usage

zeck(n)

#### Arguments

n integer.

#### Details

According to Zeckendorfs theorem from 1972, each integer can be uniquely represented as a sum of Fibonacci numbers such that no two of these are consecutive in the Fibonacci sequence.

The computation is simply the greedy algorithm of finding the highest Fibonacci number below n, subtracting it and iterating.

#### Value

List with components fibs the Fibonacci numbers that add sum up to n, and inds their indices in the Fibonacci sequence.

zeck  $\sim$  61

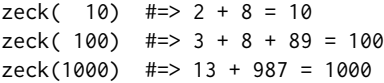

# <span id="page-61-0"></span>Index

agm, [5](#page-4-0) atkin\_sieve *(*Primes*)*, [50](#page-49-0)

bell, [7](#page-6-0) Bernoulli numbers, [7](#page-6-0) bernoulli\_numbers *(*Bernoulli numbers*)*, [7](#page-6-0) bracelet *(*necklace*)*, [42](#page-41-0)

carmichael *(*Carmichael numbers*)*, [9](#page-8-0) Carmichael numbers, [9](#page-8-0) catalan, [10](#page-9-0) cf2num, [11,](#page-10-0) *[15](#page-14-0)* chinese, *[27](#page-26-0)* chinese *(*chinese remainder theorem*)*, [12](#page-11-0) chinese remainder theorem, [12](#page-11-0) collatz, [13](#page-12-0) contfrac, *[11](#page-10-0)*, [14](#page-13-0) coprime, [16,](#page-15-0) *[26](#page-25-0)*

div, [16,](#page-15-0) *[36](#page-35-0)*, *[55](#page-54-0)* divisors, [17,](#page-16-0) *[49](#page-48-0)*, *[56](#page-55-0)* dropletE *(*dropletPi*)*, [18](#page-17-0) dropletPi, [18](#page-17-0)

egyptian\_complete, [19,](#page-18-0) *[21](#page-20-0)* egyptian\_methods, *[20](#page-19-0)*, [20](#page-19-0) eulersPhi, [21,](#page-20-0) *[42](#page-41-0)* extGCD, *[13](#page-12-0)*, [22,](#page-21-0) *[26](#page-25-0)*, *[37,](#page-36-0) [38](#page-37-0)*

Farey Numbers, [23](#page-22-0) farey\_seq *(*Farey Numbers*)*, [23](#page-22-0) fibonacci, [24,](#page-23-0) *[58](#page-57-0)*

GCD, *[16](#page-15-0)*, *[23](#page-22-0)* GCD *(*GCD, LCM*)*, [25](#page-24-0) GCD, LCM, [25](#page-24-0)

Hermite normal form, [27](#page-26-0) hermiteNF *(*Hermite normal form*)*, [27](#page-26-0)

iNthroot, [28](#page-27-0)

isIntpower, [29](#page-28-0) isNatural, [30](#page-29-0) isPrime, [31,](#page-30-0) *[35](#page-34-0)*, *[43](#page-42-0)*, *[48](#page-47-0)*, *[50](#page-49-0)* isPrimroot, [32](#page-31-0) isSquare *(*isIntpower*)*, [29](#page-28-0) isSquarefree *(*isIntpower*)*, [29](#page-28-0) jacobi\_sym *(*legendre\_sym*)*, [32](#page-31-0) LCM *(*GCD, LCM*)*, [25](#page-24-0) legendre\_sym, [32,](#page-31-0) *[54](#page-53-0)* lucas *(*fibonacci*)*, [24](#page-23-0) mersenne, [33](#page-32-0) mertens *(*moebius*)*, [41](#page-40-0) mGCD *(*GCD, LCM*)*, [25](#page-24-0) miller\_rabin, [34](#page-33-0) mLCM *(*GCD, LCM*)*, [25](#page-24-0) mod, *[17](#page-16-0)*, [35,](#page-34-0) *[55](#page-54-0)* modinv *(*modinv, modsqrt*)*, [37](#page-36-0) modinv, modsqrt, [37](#page-36-0) modlin, [38](#page-37-0) modlog, [38](#page-37-0) modorder, *[52](#page-51-0)* modorder *(*modpower*)*, [39](#page-38-0) modpower, [39,](#page-38-0) *[52](#page-51-0)* modq *(*mod*)*, [35](#page-34-0) modsqrt *(*modinv, modsqrt*)*, [37](#page-36-0) moebius, [41](#page-40-0)

necklace, [42](#page-41-0) nextPrime, [43](#page-42-0) numbers *(*numbers-package*)*, [3](#page-2-0) numbers-package, [3](#page-2-0)

Omega *(*omega*)*, [44](#page-43-0) omega, [44](#page-43-0) ordpn, [45](#page-44-0)

Pascal triangle, [45](#page-44-0) pascal\_triangle, *[8](#page-7-0)*

#### $I<sub>N</sub>DEX$  63

pascal\_triangle *(*Pascal triangle *)* , [45](#page-44-0) periodicCF , [46](#page-45-0) , *[57](#page-56-0)* previousPrime , [48](#page-47-0) primeFactors , *[9](#page-8-0)* , *[17](#page-16-0)* , *[21](#page-20-0)* , *[31](#page-30-0)* , *[42](#page-41-0)* , [48](#page-47-0) , *[56](#page-55-0)* Primes , *[31](#page-30-0)* , *[43](#page-42-0)* , *[48](#page-47-0)* , [50](#page-49-0) , *[60](#page-59-0)* primroot , *[39](#page-38-0) , [40](#page-39-0)* , [51](#page-50-0) pythagorean\_triples , [53](#page-52-0)

quadratic\_residues , *[33](#page-32-0)* , [54](#page-53-0)

radical *(*primeFactors *)* , [48](#page-47-0) ratFarey , *[15](#page-14-0)* ratFarey *(*Farey Numbers *)* , [23](#page-22-0) rem , *[17](#page-16-0)* , *[36](#page-35-0)* , [54](#page-53-0)

Sigma , *[17](#page-16-0)* , *[21](#page-20-0)* , *[44](#page-43-0)* , [55](#page-54-0) solvePellsEq , *[47](#page-46-0)* , [56](#page-55-0) Stern-Brocot, [58](#page-57-0) stern\_brocot\_seq *(*Stern-Brocot *)* , [58](#page-57-0)

tau , *[17](#page-16-0)* tau *(*Sigma *)* , [55](#page-54-0) twinPrimes , [59](#page-58-0)

zeck , [60](#page-59-0)